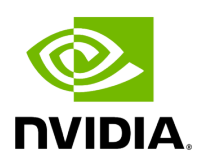

# **Using pyAerial for LDPC encoding-decoding chain**

### **Table of contents**

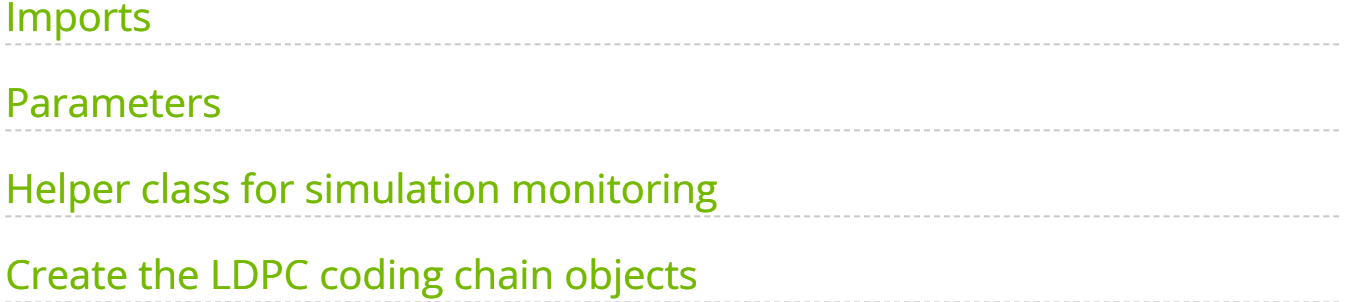

This example shows how to use the pyAerial Python bindings to run 5G NR LDPC encoding, rate matching and decoding. Information bits, i.e. a transport block, get segmented into code blocks, LDPC encoded and rate matched onto the available timefrequency resources (resource elements), all following TS 38.212 precisely. The bits are then transmitted over an AWGN channel using QPSK modulation. At the receiver side, log likelihood ratios are extracted from the received symbols, (de)rate matching is performed and LDPC decoder is run to get the transmitted information bits. Finally, the code blocks are concatenated back into a received transport block.

pyAerial utilizes the cuPHY library underneath for all components, except code block segmentation and concatenation are currently written in Python. Also, CRCs are just random blocks of bits in this example as we can compare the transmitted and received bits directly to compute block error rates.

The NVIDIA [Sionna](https://nvlabs.github.io/sionna/) library is utilized for simulating the radio channel.

### <span id="page-2-0"></span>**Imports**

#### [1]:

%matplotlib widget from cuda import cudart from collections import defaultdict import datetime import os os.environ["CUDA\_VISIBLE\_DEVICES"] = "0" os.environ['TF\_CPP\_MIN\_LOG\_LEVEL'] = "3" *# Silence TensorFlow.* import numpy as np import sionna import tensorflow as tf import matplotlib.pyplot as plt from aerial.phy5g.ldpc import LdpcEncoder from aerial.phy5g.ldpc import LdpcDecoder from aerial.phy5g.ldpc import LdpcRateMatch from aerial.phy5g.ldpc import LdpcDeRateMatch from aerial.phy5g.ldpc import get\_mcs from aerial.phy5g.ldpc import random\_tb from aerial.phy5g.ldpc import code\_block\_segment from aerial.phy5g.ldpc import code\_block\_desegment from aerial.phy5g.ldpc import get\_crc\_len *# Configure the notebook to use only a single GPU and allocate only as much memory as needed. # For more details, see https://www.tensorflow.org/guide/gpu.* gpus = tf.config.list\_physical\_devices('GPU') tf.config.experimental.set\_memory\_growth(gpus[0], True) from tensorflow.python.ops.numpy\_ops import np\_config np\_config.enable\_numpy\_behavior()

### <span id="page-3-0"></span>**Parameters**

Set simulation parameters, some numerology parameters, enable/disable scrambling etc.

[2]:

*# Simulation parameters.* esno\_db\_range = np.arange(2.8, 3.5, 0.1) num\_slots = 10000 min\_num\_tb\_errors = 250 *# Numerology and frame structure. See TS 38.211.* num\_prb = 100 *# Number of allocated PRBs. This is used to compute the transport block # as well as the rate matching length.* start\_sym = 0 *# PxSCH start symbol* num\_symbols = 14 *# Number of symbols in a slot.* num\_slots\_per\_frame = 20 *# Number of slots in a single frame.* num\_layers = 1 dmrs\_sym = [0, 0, 1, 0, 0, 0, 0, 0, 0, 0, 0, 1, 0, 0] *# Rate matching procedure includes scrambling if this flag is set.* enable\_scrambling = True *# The scrambling initialization value is computed as per TS 38.211 # using the RNTI and data scrambling ID.* rnti = 20000 *# UE RNTI* data\_scid = 41 *# Data scrambling ID* cinit = (rnti << 15) + data\_scid rv = 0 *# Redundancy version* mcs = 10 *# MCS index as per TS 38.214 table.* mod\_order, code\_rate = get\_mcs(mcs) code\_rate /= 1024.

### <span id="page-3-1"></span>**Helper class for simulation monitoring**

This helper class plots the simulation results and shows simulation progress in a table.

[3]:

class SimulationMonitor: """Helper class to show the progress and results of the simulation.""" markers = ["d", "o", "s"] linestyles = ["-", "--", ":"] colors = ["blue", "black", "red"] def \_\_init\_\_(self, cases, esno\_db\_range): """Initialize the SimulationMonitor. Initialize the figure and the results table. """ self.cases = cases self.esno\_db\_range = esno\_db\_range self.current\_esno\_db\_range = [] self.start\_time = None self.esno\_db = None self.bler = defaultdict(list) self.\_print\_headers() def step(self, esno\_db): """Start next Es/No value.""" self.start\_time = datetime.datetime.now() self.esno\_db = esno\_db self.current\_esno\_db\_range.append(esno\_db) def update(self, num\_tbs, num\_tb\_errors): """Update current state for the current Es/No value."""

self.\_print\_status(num\_tbs, num\_tb\_errors, False) def \_print\_headers(self): """Print result table headers.""" cases\_str = " " \* 21 separator = " " \* 21 for case in self.cases: cases\_str += case.center(20) + " " separator += "-"  $*$  20 + " " print(cases\_str) print(separator) title\_str = "Es/No (dB)".rjust(12) + "TBs".rjust(8) + " " for case in self.cases: title\_str += "TB Errors".rjust(12) + "BLER".rjust(8) + " " title\_str += "ms/TB".rjust(8) print(title\_str) print(("=" \* 20) + " " + ("=" \* 20 + " ") \* len(self.cases) + "=" \* 8) def \_print\_status(self, num\_tbs, num\_tb\_errors, finish): """Print simulation status in a table.""" end\_time = datetime.datetime.now() t\_delta = end\_time self.start\_time if finish: newline\_char = '\n' else: newline\_char = '\r' result\_str = f"  $\{self. esno\_db:9.2f\}$ ".rjust(12) + f" $\{num\_tbs:8d\}$ ".rjust(8) + " " for case in self.cases: result\_str += f"{num\_tb\_errors[case]:8d}".rjust(12) result\_str += f"  ${(\text{num}\text{-}\text{tb}\text{-}\text{errors}[\text{case}]\text{ / num}\text{-}\text{tbs})}$ :.4f}".rjust(8) + " " result\_str += f" {(t\_delta.total\_seconds() \* 1000 / num\_tbs):6.1f}".rjust(8) print(result\_str, end=newline\_char) def finish\_step(self, num\_tbs, num\_tb\_errors): """Finish simulating the current Es/No value and add the result in the plot.""" self.\_print\_status(num\_tbs, num\_tb\_errors, True) for case\_idx, case in enumerate(self.cases): self.bler[case].append(num\_tb\_errors[case] / num\_tbs) def finish(self): """Finish simulation and plot the results.""" self.fig = plt.figure() for case\_idx, case in enumerate(self.cases): plt.plot( self.current\_esno\_db\_range, self.bler[case], marker=SimulationMonitor.markers[case\_idx], linestyle=SimulationMonitor.linestyles[case\_idx], color=SimulationMonitor.colors[case\_idx], markersize=8, label=case ) plt.yscale('log') plt.ylim(0.001, 1) plt.xlim(np.min(self.esno\_db\_range), np.max(self.esno\_db\_range)) plt.title("Receiver BLER Performance vs. Es/No") plt.ylabel("BLER") plt.xlabel("Es/No [dB]") plt.grid() plt.legend() plt.show()

## <span id="page-4-0"></span>**Create the LDPC coding chain objects**

The LDPC coding chain objects are created here. This includes the following: \* LdpcEncoder which takes the information bits, i.e. the transport block, segmented into code blocks as its input, and outputs encoded code blocks. \* LdpcRateMatch which takes encoded code blocks as its input and outputs a rate matched (and optionally scrambled) stream of bits. \* LdpcDerateMatch which takes the received stream of loglikelihood ratios (LLRs) as its input and outputs derate matched code blocks of LLRs which can be fed to the LDPC decoding. This block performs also descrambling if scrambling is enabled in the pipeline. \* LdpcDecoder which takes the output of LDPC derate matching and decodes the LLRs into code blocks that can then be further concatenated into a received transport block.

All components are based on TS 38.212 and thus can be used for transmitting/receiving 5G NR compliant bit streams.

Also the Sionna channel components and modulation mapper are created here.

[4]:

*# Create also the CUDA stream that running the objects requires.* cudart.cudaSetDevice(0) cuda\_stream = cudart.cudaStreamCreate()[1] cudart.cudaStreamSynchronize(cuda\_stream) *# Create the Aerial Python LDPC objects.* ldpc\_encoder = LdpcEncoder(cuda\_stream=cuda\_stream) ldpc\_decoder = LdpcDecoder(half\_precision=True, cuda\_stream=cuda\_stream) ldpc\_rate\_match = LdpcRateMatch(enable\_scrambling=enable\_scrambling, cuda\_stream=cuda\_stream) ldpc\_derate\_match = LdpcDeRateMatch(enable\_scrambling=enable\_scrambling, cuda\_stream=cuda\_stream) *# Create the Sionna modulation mapper/demapper and the AWGN channel.* mapper = sionna.mapping.Mapper("qam", 2) demapper = sionna.mapping.Demapper("app", "qam", 2) channel = sionna.channel.AWGN()

[5]:

case = "LDPC decoding perf." monitor = SimulationMonitor([case], esno\_db\_range) *# Loop the Es/No range.* for esno\_db in esno\_db\_range: monitor.step(esno\_db) num\_tb\_errors = defaultdict(int) *# Run multiple slots and compute BLER.* for slot\_idx in range(num\_slots): slot\_number = slot\_idx % num\_slots\_per\_frame *# Generate a random transport block (in bits).* transport\_block = random\_tb( mod\_order=mod\_order, code\_rate=code\_rate \* 1024, dmrs\_syms=dmrs\_sym, num\_prbs=num\_prb, start\_sym=start\_sym, num\_symbols=num\_symbols, num\_layers=num\_layers, return\_bits=True ) tb\_size = transport\_block.shape[0] *# Attach a CRC. This is emulated to get the TB size with CRC right, however the CRC is in this case just random # bits as we are comparing the transmitted and received bits directly to get the BLER (instead of doing an actual # CRC check).* crc\_length = get\_crc\_len(tb\_size) crc = np.random.randint(0, 1, size=crc\_length, dtype=np.uint8) transport\_block = np.concatenate((transport\_block, crc)) *# Code block segmentation happens here. Note: This is just Python at the moment.* code\_blocks =

code\_block\_segment(tb\_size, transport\_block, code\_rate) *# Run the LDPC encoding. The LDPC encoder takes a K x C array as its input, where K is the number of bits per code # block and C is the number of code blocks. Its output is N x C where N is the number of coded bits per code block. # If there is more than one code block, a code block CRC (random in this case as we do not need an actual CRC) is # attached to* coded\_bits = ldpc\_encoder.encode( input\_data=code\_blocks, tb\_size=tb\_size, code\_rate=code\_rate, redundancy\_version=rv ) *# Run rate matching. This needs rate matching length as its input, meaning the number of bits that can be # transmitted within the allocated resource elements. The input data is fed as 32-bit floats.* num\_data\_sym = (np.array(dmrs\_sym[start\_sym:start\_sym + num\_symbols]) == 0).sum() rate\_match\_len = num\_data\_sym \* num\_prb \* 12 \* num\_layers \* mod\_order rate\_matched\_bits = ldpc\_rate\_match.rate\_match( input\_data=coded\_bits, tb\_size=tb\_size, code\_rate=code\_rate, rate\_match\_len=rate\_match\_len, mod\_order=mod\_order, num\_layers=num\_layers, redundancy\_version=rv, cinit=cinit ) *# Map the bits to symbols and transmit through an AWGN channel. All this in Sionna.* rate\_matched\_bits = rate\_matched\_bits[:, 0] no = sionna.utils.ebnodb2no(esno\_db, num\_bits\_per\_symbol=1, coderate=1) tx\_symbols = mapper(rate\_matched\_bits[None]) rx\_symbols = channel([tx\_symbols, no]) llr = -1. \* demapper([rx\_symbols, no])[0, :].numpy()[:, None] *# Run receiver side (de)rate matching. The input is the received array of bits directly, and the output # is a NumPy array of size N x C of log likelihood ratios, represented as 32-bit floats. Descrambling # is also performed here in case scrambling is enabled.* derate\_matched\_bits = ldpc\_derate\_match.derate\_match( input\_data=llr, tb\_size=tb\_size, code\_rate=code\_rate, rate\_match\_len=rate\_match\_len, mod\_order=mod\_order, num\_layers=num\_layers, redundancy\_version=rv, ndi=1, cinit=cinit ) *# Run LDPC decoding. The decoder takes the derate matching output as its input and returns* decoded\_bits = ldpc\_decoder.decode( input\_llr=derate\_matched\_bits, tb\_size=tb\_size, code\_rate=code\_rate, redundancy\_version=rv, rate\_match\_len=rate\_match\_len ) decoded\_tb = code\_block\_desegment(decoded\_bits, tb\_size, code\_rate) tb\_error = not np.array\_equal(decoded\_tb[:-24], transport\_block[:-24]) num\_tb\_errors[case] += tb\_error monitor.update(num\_tbs=slot\_idx + 1, num\_tb\_errors=num\_tb\_errors) if (np.array(list(num\_tb\_errors.values())) >= min\_num\_tb\_errors).all(): break *# Next Es/No value.* monitor.finish\_step(num\_tbs=slot\_idx + 1, num\_tb\_errors=num\_tb\_errors) monitor.finish()

LDPC decoding perf. -------------------- Es/No (dB) TBs TB Errors BLER ms/TB ==================== ==================== ======== 2.80 250 250 1.0000 20.5 2.90 250 250 1.0000 17.6 3.00 250 250 1.0000 17.5 3.10 258 250 0.9690 17.1 3.20 409 250 0.6112 16.8 3.30 2071 250 0.1207 17.0 3.40 10000 101 0.0101 16.9 3.50 10000 5 0.0005 17.0

© Copyright 2024, NVIDIA.. PDF Generated on 06/06/2024